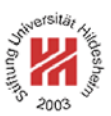

# Information Systems 2

# 5. Business Process Modelling I: Models

Lars Schmidt-Thieme

Information Systems and Machine Learning Lab (ISMLL) Institute for Business Economics and Information Systems & Institute for Computer Science University of Hildesheim http://www.ismll.uni-hildesheim.de

Lars Schmidt-Thieme, Information Systems and Machine Learning Lab (ISMLL), Institute BW/WI & Institute for Computer Science, University of Hildesheim<br>1/29 1/29 Course on Information Systems 2, summer term 2008

Information Systems 2

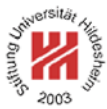

**1. Petri Nets**

**2. The Pi Calculus**

**Overview** 

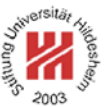

– Petri nets are models for parallel computation.

– A Petri net represents a parallel system as graph of component states (places) and transitions between them.

– You can executew Petri nets online (jPNS) at http://robotics.ee.uwa.edu.au/pns/java/

There also is a more advanced open source Petri net editor (PIPE2):

http://pipe2.sourceforge.net/

– Petri Nets have been invented by the German mathematician Carl Adam Petri in 1962.

Lars Schmidt-Thieme, Information Systems and Machine Learning Lab (ISMLL), Institute BW/WI & Institute for Computer Science, University of Hildesheim Course on Information Systems 2, summer term 2008

Information Systems 2 / 1. Petri Nets

Definition

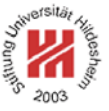

A **Petri net** is a directed graph  $(P \cup T, F)$  over two (disjunct) sorts of nodes, called **places** P and **transitions** T respectively, where

– all roots and leaves are places and

– edges connect only places with transitions, and not places with places or transitions with transitions, i.e.,  $F \subseteq (P \times T) \cup (T \times P)$ .

Graphical representation:

places — circles transitions — bars (or boxes)

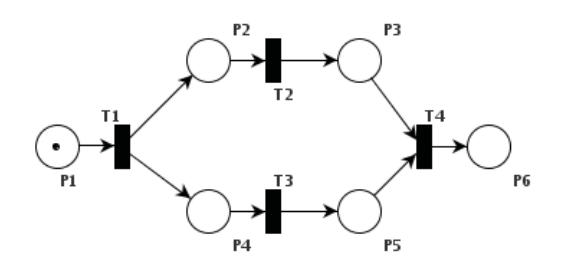

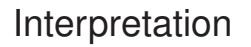

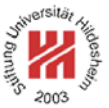

The components of a Petri net have the following interpretation:

- places denote a **stopping point in a process** as, e.g., the attainment of a milestone; from the perspective of a transition, a place denotes a **condition**.
- transitions denote an **event** or **action**.

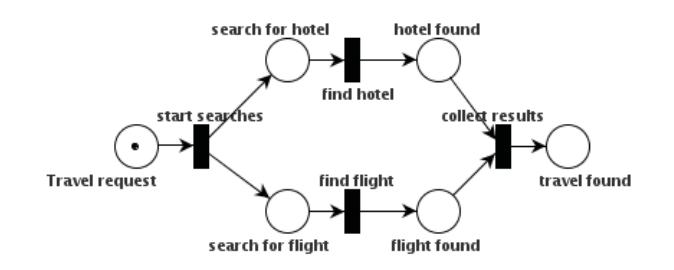

Lars Schmidt-Thieme, Information Systems and Machine Learning Lab (ISMLL), Institute BW/WI & Institute for Computer Science, University of Hildesheim<br>Course on Information Systems 2 summer term 2008 Course on Information Systems 2, summer term 2008

Information Systems 2 / 1. Petri Nets

# Inputs and Outputs

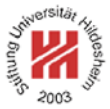

**inputs / preconditions** of a transition  $t \in T$ : the places with edges into  $t$ , i.e.,

•t := fanin(t) := { $p \in P | (p, t) \in F$ }

**outputs** / **postconditions** of a transition  $t \in T$ :

the places with edges from  $t$ , i.e.,

 $t\bullet := \text{fanout}(t) := \{p \in P \mid (t, p) \in F\}$ 

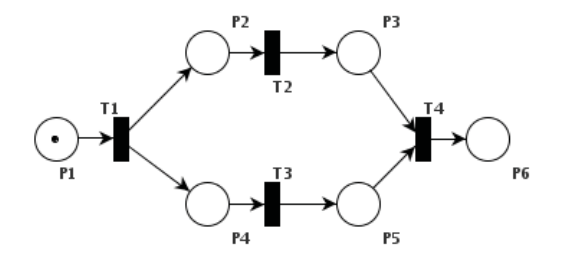

State of a Petri Net

The state of a Petri net is described by the **markings** of the places by **tokens**, i.e.,

 $M: P \to \mathbb{N}$ 

where  $M(p)$  denotes the number of tokens assigned to place  $p \in P$  at a given point in time.

Graphical representation:

tokens — black dots

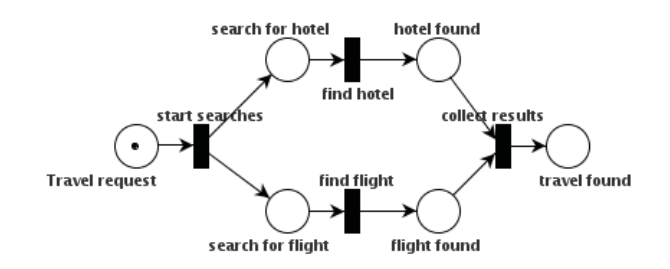

Lars Schmidt-Thieme, Information Systems and Machine Learning Lab (ISMLL), Institute BW/WI & Institute for Computer Science, University of Hildesheim Course on Information Systems 2, summer term 2008

Information Systems 2 / 1. Petri Nets

#### State Change of a Petri Net

A transition  $t \in T$  is said to be **enabled** if each of its inputs contains at least one token, i.e.,

$$
M(p) \ge 1 \quad \forall p \in \bullet t
$$

An enabled transition  $t \in T$  may **fire**, i.e., change the state of the Petri net from a state  $M$  into a new state  $M^{new}$  by

– remove one token from each of its inputs and

– add one token to each of its outputs, i.e.,

$$
M^{\text{new}}(p) := M(p) - 1 \quad \forall p \in \bullet t,
$$
  

$$
M^{\text{new}}(p) := M(p) + 1 \quad \forall p \in t \bullet
$$

The new state is also denoted by  $t(M) := M^{\text{new}}$ .

If several transitions are enabled, the next transition to fire is choosen at random.

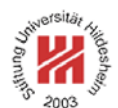

### State Change of a Petri Net / Example

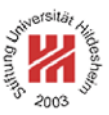

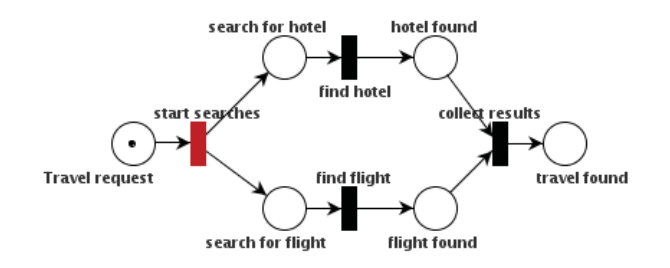

Lars Schmidt-Thieme, Information Systems and Machine Learning Lab (ISMLL), Institute BW/WI & Institute for Computer Science, University of Hildesheim<br>7/29 7/29 Course on Information Systems 2, summer term 2008

Information Systems 2 / 1. Petri Nets

#### State Change of a Petri Net / Example

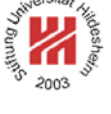

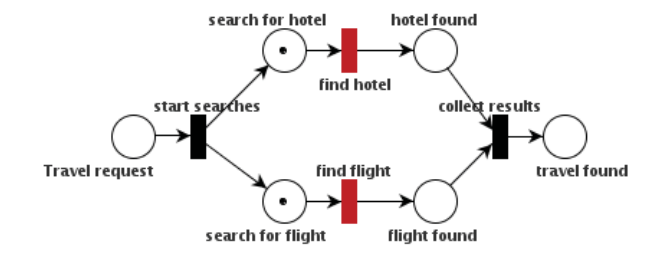

### State Change of a Petri Net / Example

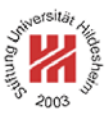

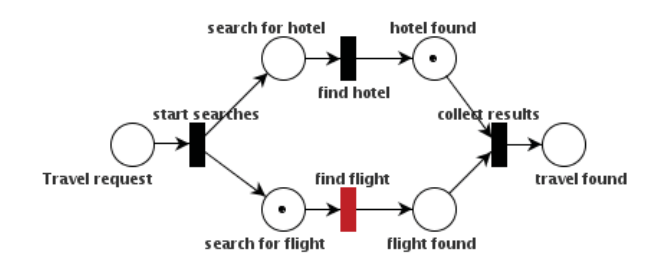

Lars Schmidt-Thieme, Information Systems and Machine Learning Lab (ISMLL), Institute BW/WI & Institute for Computer Science, University of Hildesheim<br>7/29 7/29 Course on Information Systems 2, summer term 2008

Information Systems 2 / 1. Petri Nets

# State Change of a Petri Net / Example

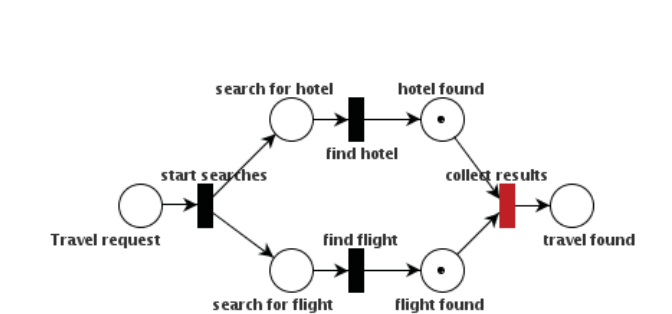

### State Change of a Petri Net / Example

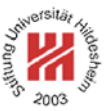

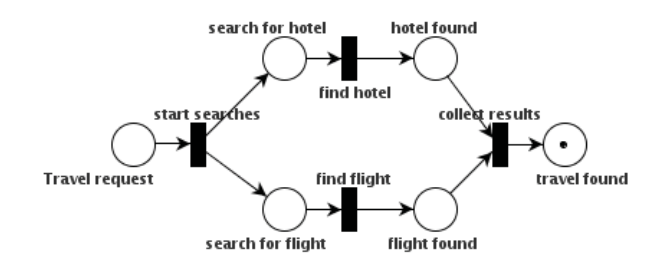

Lars Schmidt-Thieme, Information Systems and Machine Learning Lab (ISMLL), Institute BW/WI & Institute for Computer Science, University of Hildesheim<br>7/29 7/29 Course on Information Systems 2, summer term 2008

Information Systems 2 / 1. Petri Nets

AND vs. OR

AND: both inputs are required.

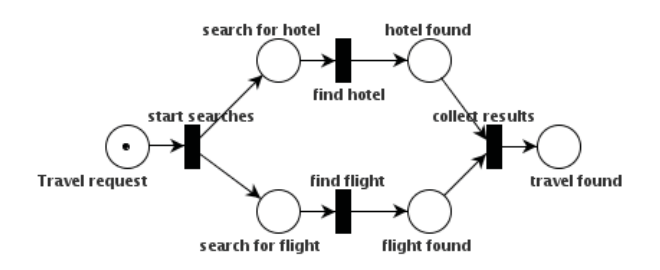

OR: at least one input is required.

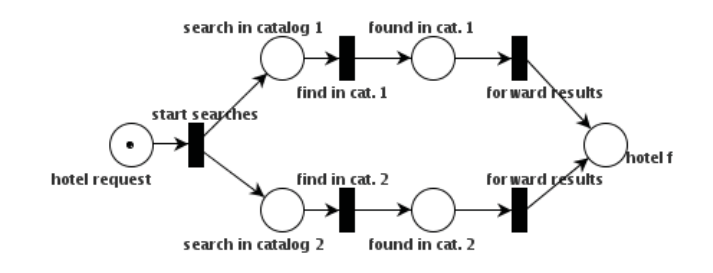

OR vs. XOR

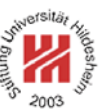

OR: at least one input is required.

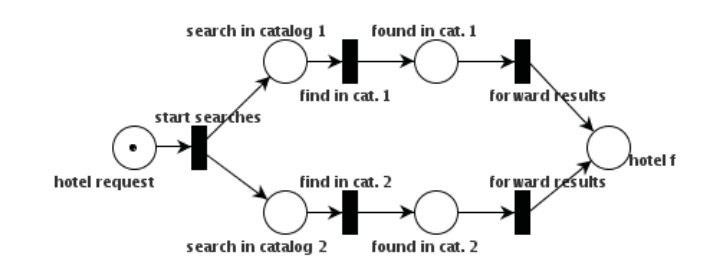

XOR: exactly one input is required.

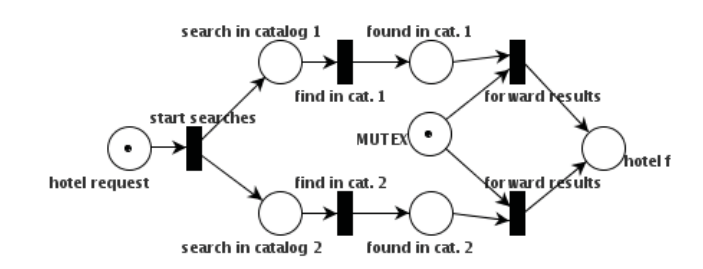

Lars Schmidt-Thieme, Information Systems and Machine Learning Lab (ISMLL), Institute BW/WI & Institute for Computer Science, University of Hildesheim<br>Course on Information Systems 2 summer term 2008 Course on Information Systems 2, summer term 2008

Information Systems 2 / 1. Petri Nets

Example (1/4)

Assume there is a robot with three states:

- P0 robot works outside special workplace
- P1 robot waits for access to special workplace
- P2 robot works inside special workplace

and three events:

- T0 finish work outside special workplace
- T1 enter special workplace
- T2 finish work in special workplace

that works repeatedly:

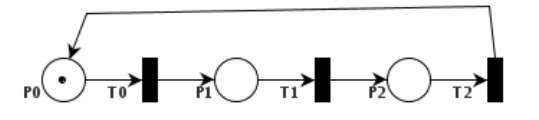

Example (2/4)

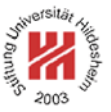

A system consisting of two such robots can be described as follows:

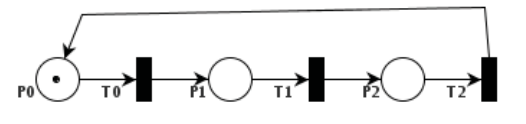

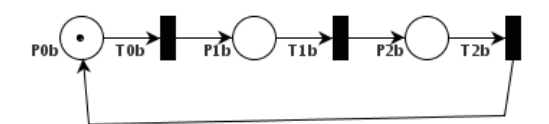

Lars Schmidt-Thieme, Information Systems and Machine Learning Lab (ISMLL), Institute BW/WI & Institute for Computer Science, University of Hildesheim<br>11/29 11/29 Course on Information Systems 2, summer term 2008

Information Systems 2 / 1. Petri Nets

Example (3/4)

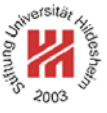

Now assume the special workplace cannot be used by both robots at the same time:

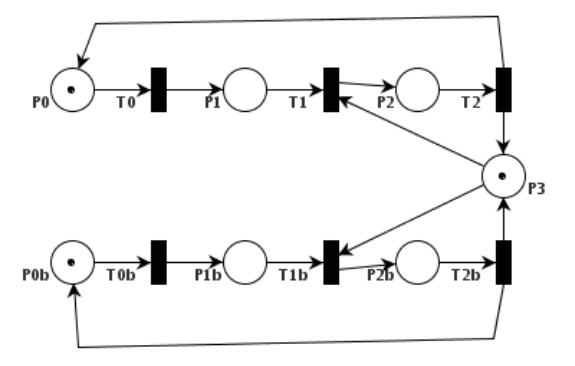

with additional place:

P3 special workplace available

Example (4/4)

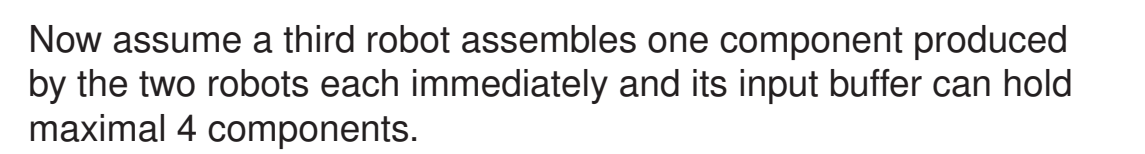

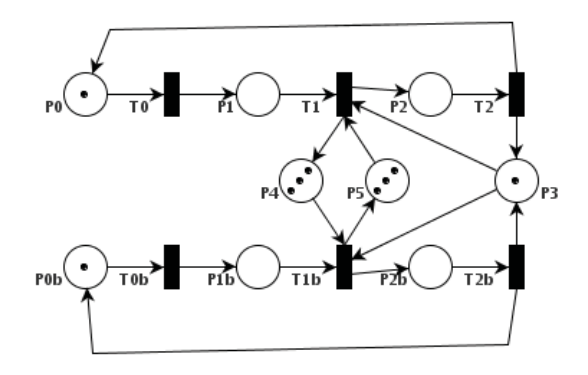

with additional places:

P4 buffer place for component 2 available P5 buffer place for component 1 available

Lars Schmidt-Thieme, Information Systems and Machine Learning Lab (ISMLL), Institute BW/WI & Institute for Computer Science, University of Hildesheim<br>Course on Information Systems 2, summer term 2008 Course on Information Systems 2, summer term 2008

Information Systems 2 / 1. Petri Nets

**Reachability** 

A given marking N of a Petri net is said to be **reachable from a marking** M if there exist transistions  $t_1, t_2, \ldots, t_n \in T$  with

 $N = t_n(t_{n-1}(\ldots t_2(t_1(M))\ldots))$ 

Example:

1. The state

 $P0=0, P1=0, P2=1, P0b=1, P1b=0, P2b=0, P3=0$ 

denoting the first robot to work in the special workplace while the second works outside, is reachable for the net robots (3/4) from the initial marking

 $P0=1, P1=0, P2=0, P0b=1, P1b=0, P2b=0, P3=1$ 

by the transition sequence  $T0, T1$ .

2. The state

$$
P0 = 0, P1 = 0, P2 = 1, P0b = 0, P1b = 0, P2b = 1, P3 = 0
$$

denoting both robots to work in the special workplace, is not reachable from the initial state.

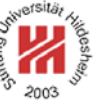

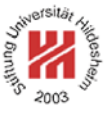

Boundedness and Saveness

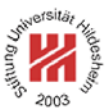

For  $k \in \mathbb{N}$ , a Petri net is called k-**bounded for an initial marking**  $M$  if no state with a place containing more than  $k$  tokens is reachable from M.

A Petri net is called **save for an initial marking** M, if it is 1-bounded for M.

Lars Schmidt-Thieme, Information Systems and Machine Learning Lab (ISMLL), Institute BW/WI & Institute for Computer Science, University of Hildesheim<br>Course on Information Systems 2 summer term 2008 Course on Information Systems 2, summer term 2008

Information Systems 2 / 1. Petri Nets

Boundedness and Saveness / Example (1/2)

Two robots with states:

- P0 robot available
- P1 robot works on component

and events:

- T0 start working
- T1 finish work on component

working in sequence.

P2 input component for second robot available

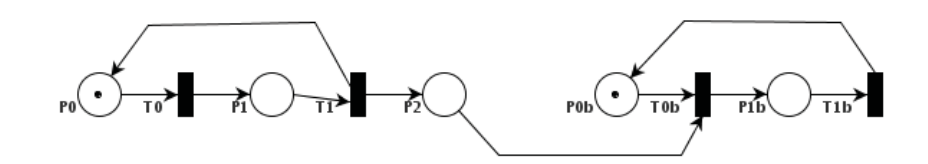

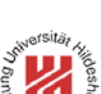

Boundedness and Saveness / Example (2/2)

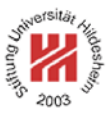

The former example is not bounded as the first robot could produce arbitrary many tokens in P2 without the second robot ever consuming one.

Introducing a new place

P3 buffer place available

with initially 3 tokens renders the example 3-bounded.

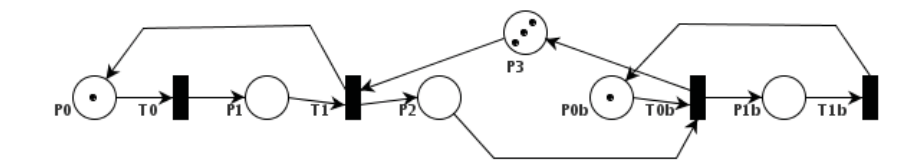

Lars Schmidt-Thieme, Information Systems and Machine Learning Lab (ISMLL), Institute BW/WI & Institute for Computer Science, University of Hildesheim<br>Course on Information Systems 2 summer term 2008 Course on Information Systems 2, summer term 2008

Information Systems 2 / 1. Petri Nets

Deadlock

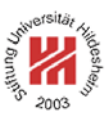

A mutex can easily produce a **deadlock**, i.e., all processes waiting for the availability of the mutex.

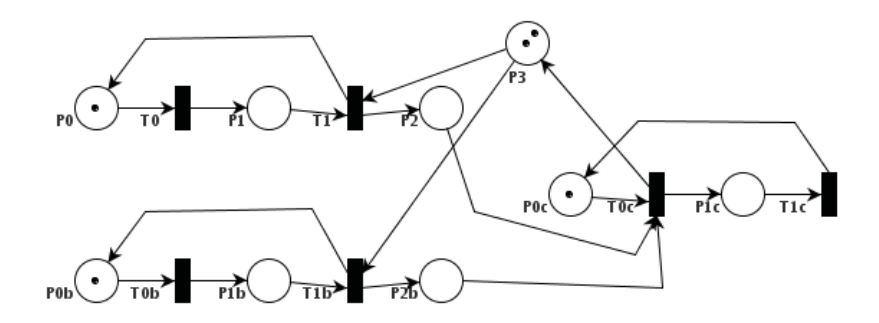

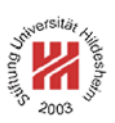

# **1. Petri Nets**

**2. The Pi Calculus**

Lars Schmidt-Thieme, Information Systems and Machine Learning Lab (ISMLL), Institute BW/WI & Institute for Computer Science, University of Hildesheim<br>Course on Information Systems 2, summer term 2008 Course on Information Systems 2, summer term 2008

Information Systems 2 / 2. The Pi Calculus

**Overview** 

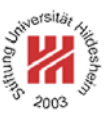

- $-$  The  $\pi$ -calculus is a another model for concurrent computation.
- $-$  The  $\pi$ -calculus is a formal language for defining concurrent communicating processes (usually called agents).
- The  $\pi$ -calculus models relies on message passing between concurrent processes.
- The  $\pi$ -calculus got his name to resemble the lambda calculus, the minimal model for functional programming (Church/Kleene 1930s).

Here  $\pi$  (= greek p) as "parallel".

– The  $\pi$ -calculus was invented by the Scottish mathematician Robin Milner in the 1990s.

# Initial Example

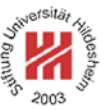

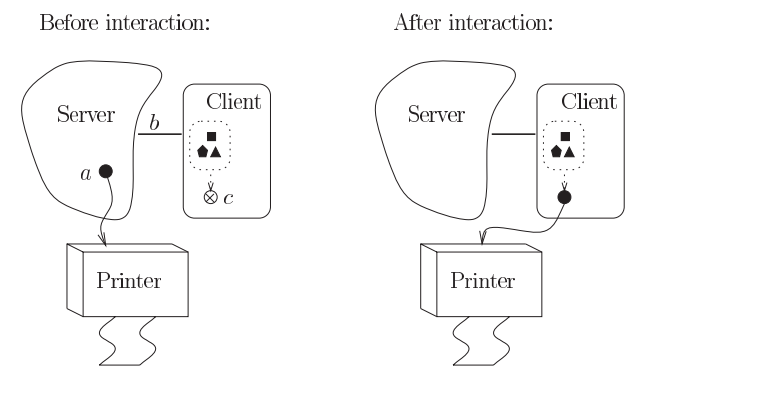

[Par01]

$$
(\bar{b}\langle a\rangle.S)\mathbin{\mid} (b(x).\bar{x}\langle d\rangle.P)\stackrel{\tau}{\longrightarrow} S\mathbin{\mid}\bar{a}\langle d\rangle.P
$$

Lars Schmidt-Thieme, Information Systems and Machine Learning Lab (ISMLL), Institute BW/WI & Institute for Computer Science, University of Hildesheim<br>20/29 20/29 Course on Information Systems 2, summer term 2008

Information Systems 2 / 2. The Pi Calculus

Agents

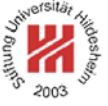

Let X be a set of atomic elements, called **names**.

An **agent** is defined as follows:

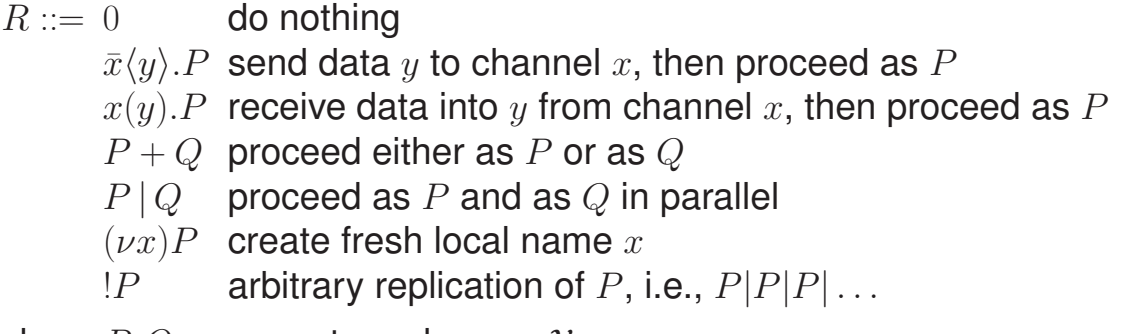

where P, Q are agents and  $x, y \in \mathcal{X}$  are names.

To modularize complex agents, one usually allows definitions of abbreviations as

$$
A(x_1, x_2, \ldots, x_n) := P
$$

as well as using such definitions

 $A(x_1, x_2, \ldots, x_n)$  proceed as defined by A

where  $P$  is an agent and  $A$  is a name

# Bound and Free Names

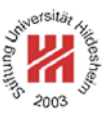

There are two ways to bind a name  $y$  in  $\pi$ -calculus:

– by receiving into a name:  $x(y)$ . P.

– by creating a name:  $(\nu y)P$ .

All free / unbound names figure as named constants that agents must agree on:

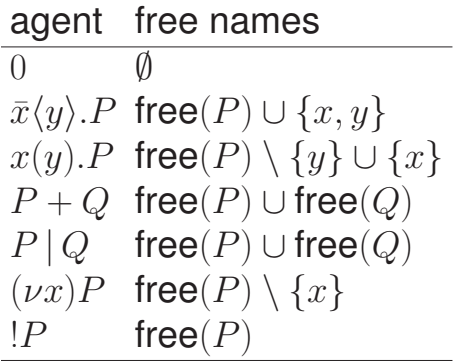

Lars Schmidt-Thieme, Information Systems and Machine Learning Lab (ISMLL), Institute BW/WI & Institute for Computer Science, University of Hildesheim<br>Course on Information Systems 2 summer term 2008 Course on Information Systems 2, summer term 2008

Information Systems 2 / 2. The Pi Calculus

Structural Congruence / Example

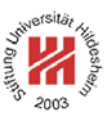

The same agent can be expressed by different formulas:

 $(\bar{b}\langle a\rangle.S)\mid (b(x).\bar{x}\langle d\rangle.P)$  $(b(x).\bar{x}\langle d\rangle.P) | (\bar{b}\langle a\rangle.S)$  $(b(y).\overline{y}\langle d\rangle.P)\mid(\overline{b}\langle a\rangle.S)$ 

Therefore one defines a notion of equivalent formulas (structurally equivalent).

#### Structural Congruence

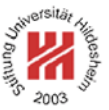

The following agents are said to be **structurally congruent**:

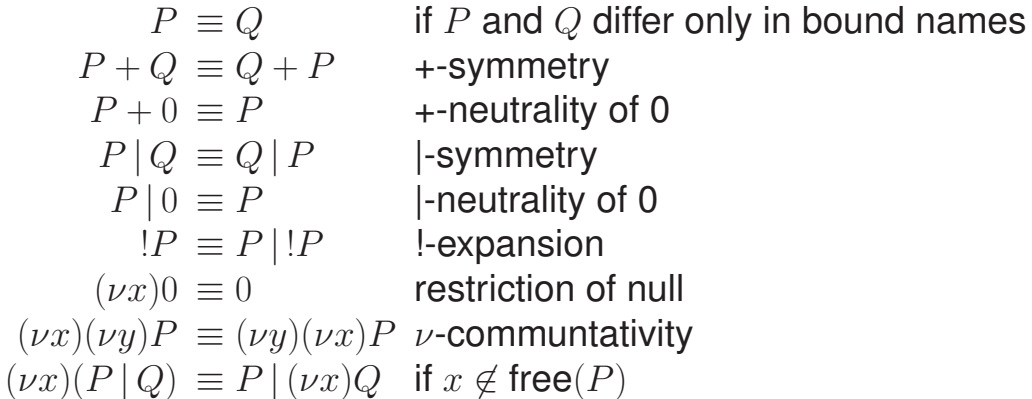

**Formulas** 

 $(a(x).0)$  and  $(\bar{a}\langle b\rangle.0)$ 

are abbreviated as

 $a(x)$  and  $\bar{a}\langle b\rangle$ 

respectively.

Lars Schmidt-Thieme, Information Systems and Machine Learning Lab (ISMLL), Institute BW/WI & Institute for Computer Science, University of Hildesheim Course on Information Systems 2, summer term 2008

Information Systems 2 / 2. The Pi Calculus

Reduction

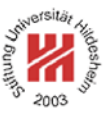

A **reduction**  $P \rightarrow Q$  describes that P results in Q by parallel computation.

Reduction rules:

**communication:**

$$
(\ldots + \bar{x}\langle z \rangle.P) | (\ldots + x(y).Q) \longrightarrow P | Q[z/y]
$$

**reduction under composition:**

$$
\frac{P\longrightarrow Q}{P\,|\,R\longrightarrow Q\,|\,R}
$$

**reduction under restriction:**

$$
\frac{P \longrightarrow Q}{(\nu x)P \longrightarrow (\nu x)Q}
$$

#### **same reduction for structurally equivalent agents:**

$$
\frac{P \longrightarrow Q \quad P \equiv P' \quad Q \equiv Q'}{P' \longrightarrow Q'}
$$

# Structured Messages

Often one agent needs to pass a message that consists of several parts.

Just sending both parts sequentially, may lead to garbled messages. Example:

 $(a(x).a(y)) |(\bar{a}\langle b_1 \rangle \bar{a}\langle c_1 \rangle) |(\bar{a}\langle b_2 \rangle \bar{a}\langle c_2 \rangle)$ 

intends to sent either  $(b_1, c_1)$  or  $(b_2, c_2)$  and bind it to  $(x, y)$ , but it may happend that actually the second agent sents  $b_1$ , then the thrird  $b_2$ , so  $(x, y)$  is bound to  $(b_1, b_2)$ .

Private channels can avoid this problem:

 $\overline{a}\langle b_1, b_2, \cdots, b_n \rangle := (\nu w)(\overline{a}\langle w \rangle \cdot \overline{w} \langle b_1 \rangle \cdot \overline{w} \langle b_2 \rangle \cdots \cdot \overline{w} \langle b_n \rangle)$  $a(x_1, x_2, \dots, x_n) := a(w) . w(b_1) . w(b_2) . \dots . w(b_n)$ 

Now the example can we written as

 $a(x, y) | \bar{a} \langle b_1, c_1 \rangle | \bar{a} \langle b_2, c_2 \rangle$ 

and just the private channel name  $w$  is exchanged via the public channel a,

the actual data  $(b_1, c_1)$  is sent via the private channel w.

Lars Schmidt-Thieme, Information Systems and Machine Learning Lab (ISMLL), Institute BW/WI & Institute for Computer Science, University of Hildesheim<br>Course on Information Systems 2 summer term 2008 Course on Information Systems 2, summer term 2008

Information Systems 2 / 2. The Pi Calculus

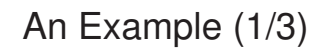

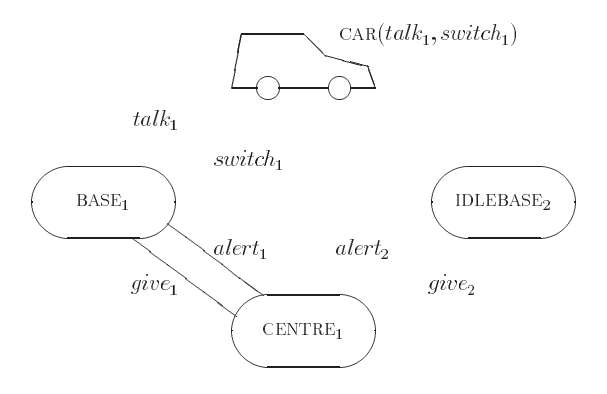

[Mil93]

4 concurrent agents: car, two bases and centre.

8 named channels: talk  $t_1, t_2$ , switch  $s_1, s_2$ , give  $g_1, g_2$ , alert  $a_1, a_2$ .

First base uses channels  $t_1$  and  $s_1$  to communicate with car,

 $g_1$  and  $a_1$  to communicate with centre.

Second base uses channels  $t_2$  and  $s_2$  to communicate with car,  $g_2$  and  $a_2$  to communicate with centre.

An Example (2/3)

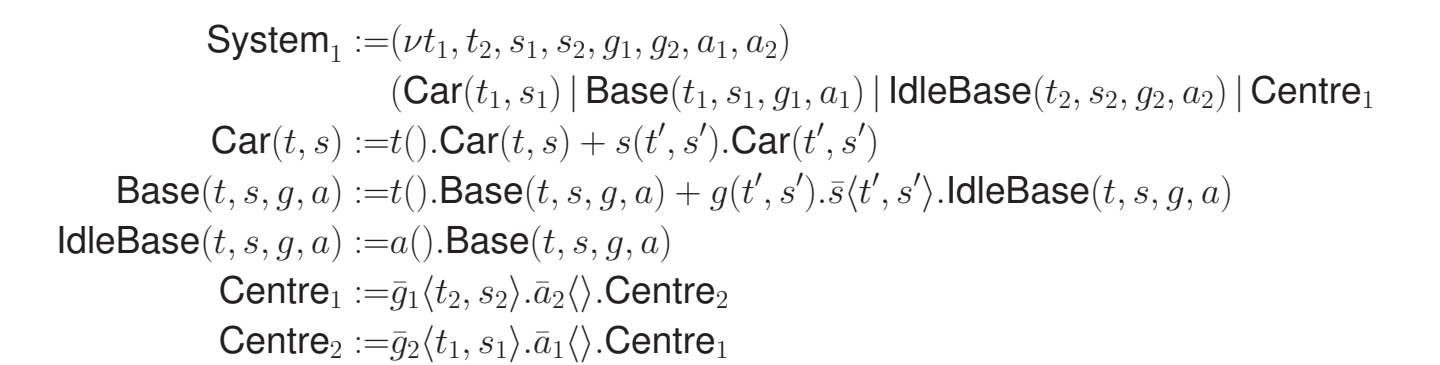

Lars Schmidt-Thieme, Information Systems and Machine Learning Lab (ISMLL), Institute BW/WI & Institute for Computer Science, University of Hildesheim<br>28/29 28/29 Course on Information Systems 2, summer term 2008

Information Systems 2 / 2. The Pi Calculus

An Example (3/3)

$$
\begin{aligned} & \text{System}_1 := (\nu t_1, t_2, s_1, s_2, g_1, g_2, a_1, a_2) \\ & (\text{Car}(t_1, s_1) \mid \text{Base}(t_1, s_1, g_1, a_1) \mid \text{idleBase}(t_2, s_2, g_2, a_2) \mid \text{Centre}_1 \\ & = \ldots \mid (\ldots + g_1(t', s'), \bar{s}_1(t', s'), \text{idleBase}(t_1, s_1, g_1, a_1) \mid \ldots \mid (\bar{g}_1 \langle t_2, s_2 \rangle \cdot \bar{a}_2 \langle \rangle \cdot \text{Centre}_2) \\ & \to \ldots \mid (\bar{s}_1 \langle t_2, s_2 \rangle \cdot \text{idleBase}(t_1, s_1, g_1, a_1) \mid \ldots \mid (\bar{a}_2 \langle \rangle \cdot \text{Centre}_2) \\ & = (\ldots + s_1(t', s'). \text{Car}(t', s')) \mid (\bar{s}_1 \langle t_2, s_2 \rangle \cdot \text{idleBase}(t_1, s_1, g_1, a_1) \mid \ldots \mid (\bar{a}_2 \langle \rangle \cdot \text{Centre}_2) \\ & \to \text{Car}(t_2, s_2) \mid \text{idleBase}(t_1, s_1, g_1, a_1) \mid \ldots \mid (\bar{a}_2 \langle \rangle \cdot \text{Centre}_2) \\ & = \text{Car}(t_2, s_2) \mid \text{idleBase}(t_1, s_1, g_1, a_1) \mid (a_2(\text{).Base}(t_2, s_2, g_2, a_2)) \mid (\bar{a}_2 \langle \rangle \cdot \text{Centre}_2) \\ & \to \text{Car}(t_2, s_2) \mid \text{idleBase}(t_1, s_1, g_1, a_1) \mid \text{Base}(t_2, s_2, g_2, a_2) \mid \text{Centre}_2 \end{aligned}
$$

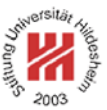

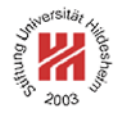

#### **References**

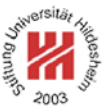

- [Mil93] Robin Milner. The polyadic pi-calculus: A tutorial. In F. L. Hamer, W. Brauer, and H. Schwichtenberg, editors, *Logic and Algebra of Specification*. Springer, 1993.
- [Par01] Joachim Parrow. An introduction to the  $\pi$ -calculus. In Jan A. Bergstra, Alban Ponse, and Scott A. Smolka, editors, *Handbook of Process Algebra*. Elsevier, 2001.

Lars Schmidt-Thieme, Information Systems and Machine Learning Lab (ISMLL), Institute BW/WI & Institute for Computer Science, University of Hildesheim<br>29/29 Course on Information Systems 2, summer term 2008